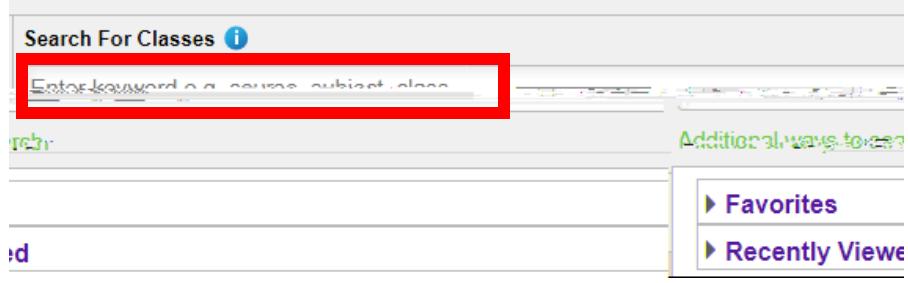

## **View Search Results** 14 Courses with keyword: ENGLISH st Los Angeles College (x) Open Classes (ply (x) \_\_\_\_\_\_\_Ea

**LACCD Campus** 

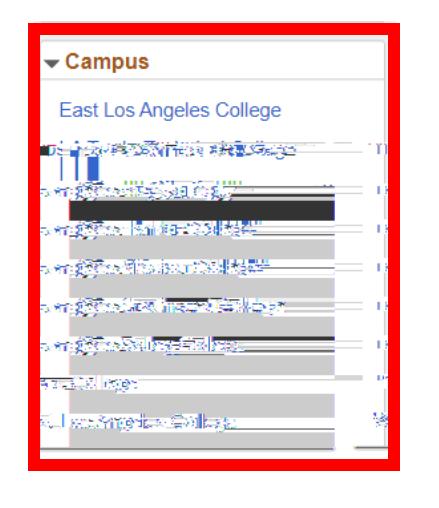

selected campus

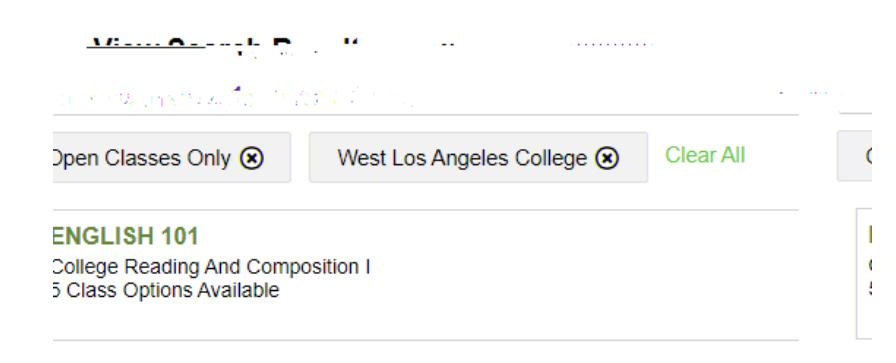